# Solución de problemas del problema de activación de cuenta de usuario de Webex no recibido Ī

## Contenido

**Introducción Antecedentes** Solución de problemas del problema de activación de cuenta de usuario de Webex no recibido

## Introducción

Este documento describe cómo resolver el problema del correo electrónico de activación de cuenta Webex no recibido.

#### **Antecedentes**

Este documento también proporciona los pasos para estas consultas:

- No se ha recibido el correo electrónico de activación de cuenta de usuario de Webex.
- ¿Cómo se reenvía el correo electrónico de activación de cuenta de Webex a un cliente?
- ¿Cómo resolver un problema de correo electrónico de activación no recibido?

#### Solución de problemas del problema de activación de cuenta de usuario de Webex no recibido

Siga las instrucciones si no ha recibido el correo electrónico para activar su cuenta de Webex.

Paso 1. Compruebe que el correo electrónico no se encuentra en la carpeta spam/junk y que el servidor de correo no bloquea los correos electrónicos de:

- webex.com
- em.webex.com

Paso 2. Lista blanca de estas direcciones IP:

- 142.0.167.102
- $\cdot$  142.0.167.103
- $142.0167.104$
- 147.253.211.216
- $147.253.211.217$

Usuario Webex:

Para que se envíe un correo electrónico de activación:

Paso 1. Navegue por su navegador web hasta [https://web.webex.com.](https://web.webex.com)

Paso 2. Introduzca la dirección de correo electrónico que se utilizó para la cuenta de Webex Online y, a continuación, seleccione Continuar.

Paso 3. En la página *Iniciar sesión* en Webex, introduzca su contraseña y, a continuación, seleccione Iniciar sesión.

Paso 4. En la página Su cuenta está pendiente de activación, haga clic en el enlace Volver a enviar como se muestra en la imagen.

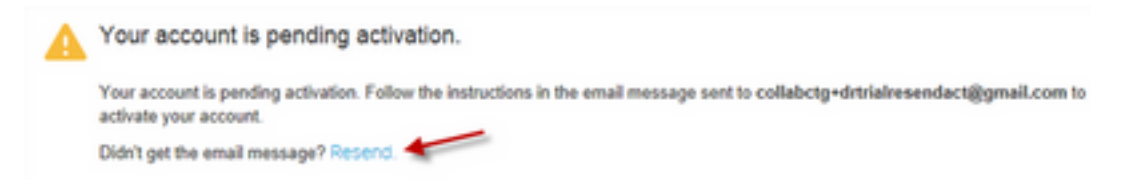

Se le enviarán instrucciones para activar su cuenta.

Nota: Sigue recibiendo el correo electrónico de activación de la cuenta pendiente hasta que se active la cuenta.

Si todavía no recibe su correo electrónico de activación, póngase en contacto con el [soporte](https://help.webex.com/WBX162/How-Do-I-Contact-Webex-Customer-Services-or-Technical-Support) [técnico](https://help.webex.com/WBX162/How-Do-I-Contact-Webex-Customer-Services-or-Technical-Support).

#### Acerca de esta traducción

Cisco ha traducido este documento combinando la traducción automática y los recursos humanos a fin de ofrecer a nuestros usuarios en todo el mundo contenido en su propio idioma.

Tenga en cuenta que incluso la mejor traducción automática podría no ser tan precisa como la proporcionada por un traductor profesional.

Cisco Systems, Inc. no asume ninguna responsabilidad por la precisión de estas traducciones y recomienda remitirse siempre al documento original escrito en inglés (insertar vínculo URL).